**能用-股识吧**

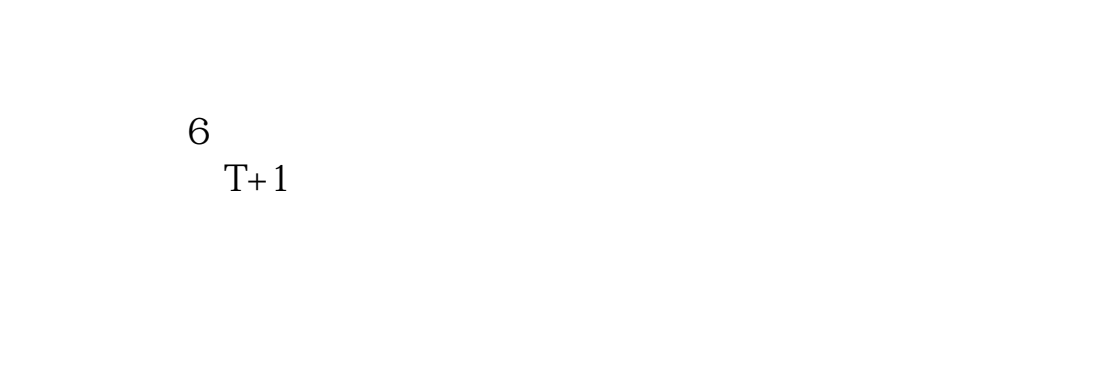

**手机开户股票账户后多久可以使用—炒股开户后什么时候**

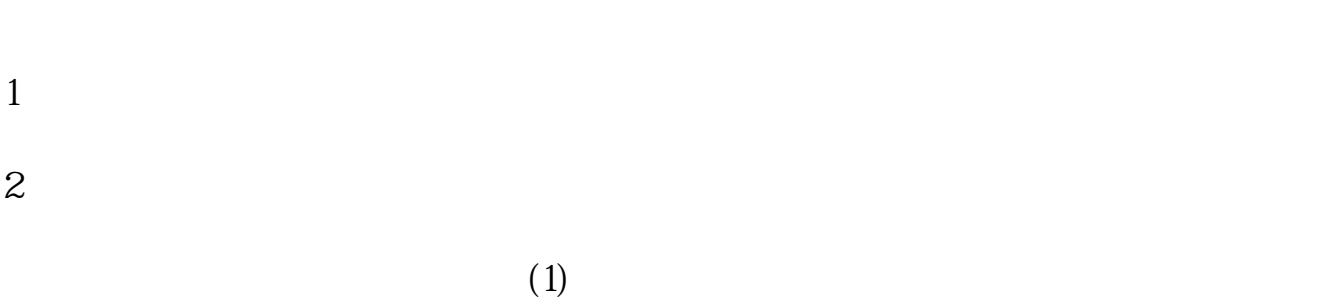

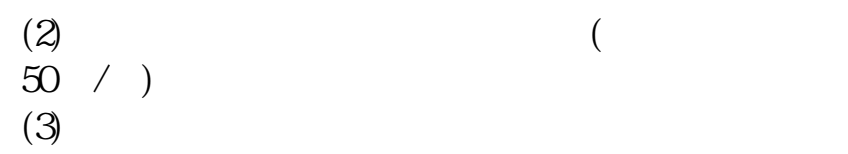

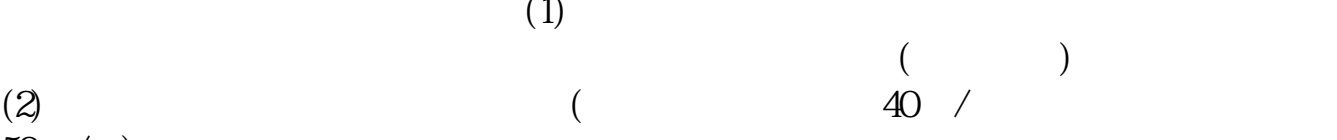

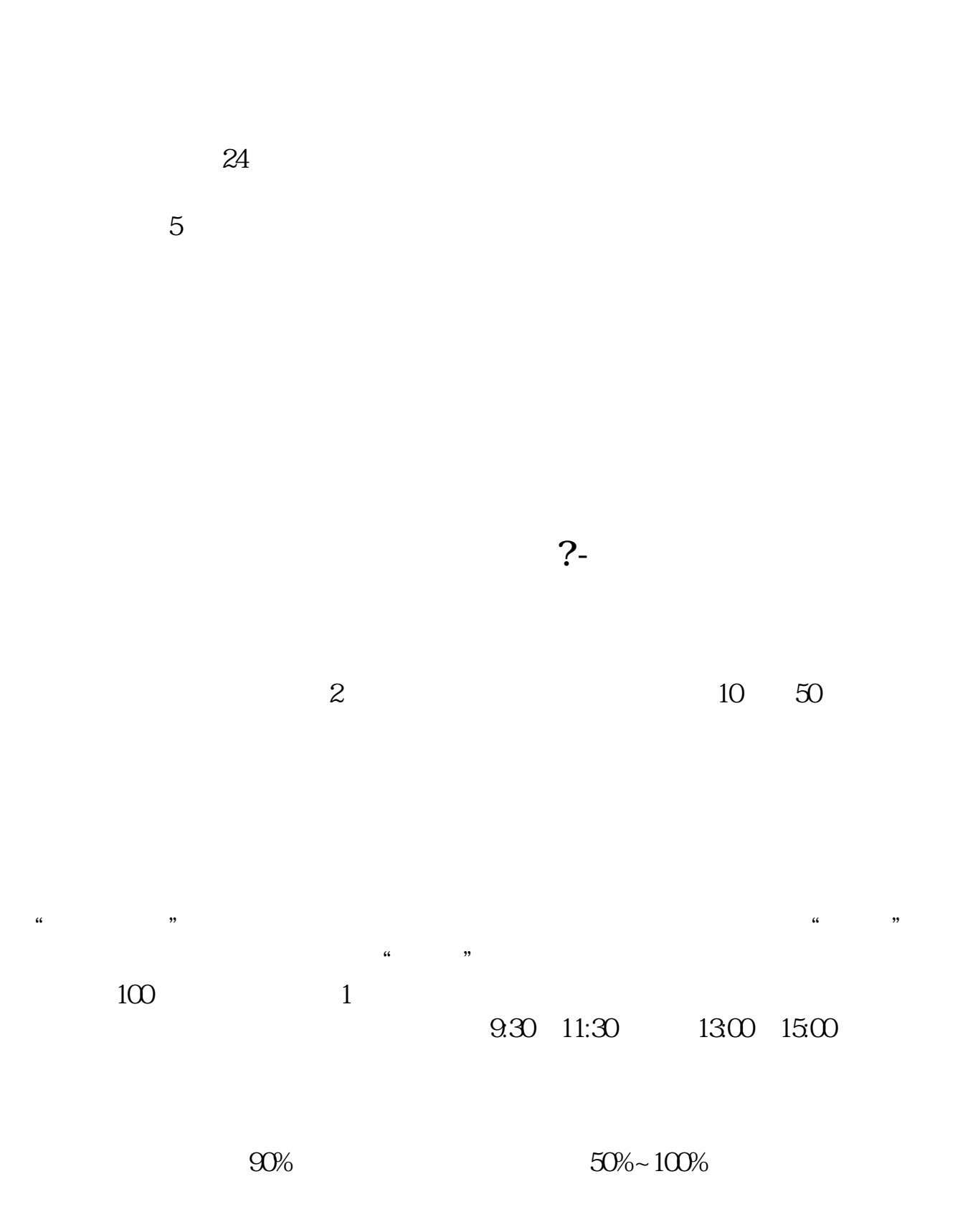

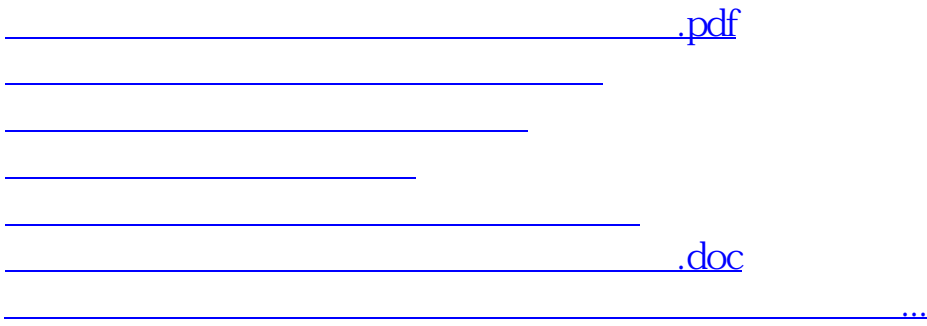

<https://www.gupiaozhishiba.com/chapter/6675.html>